## Autocad how to activate batch plot

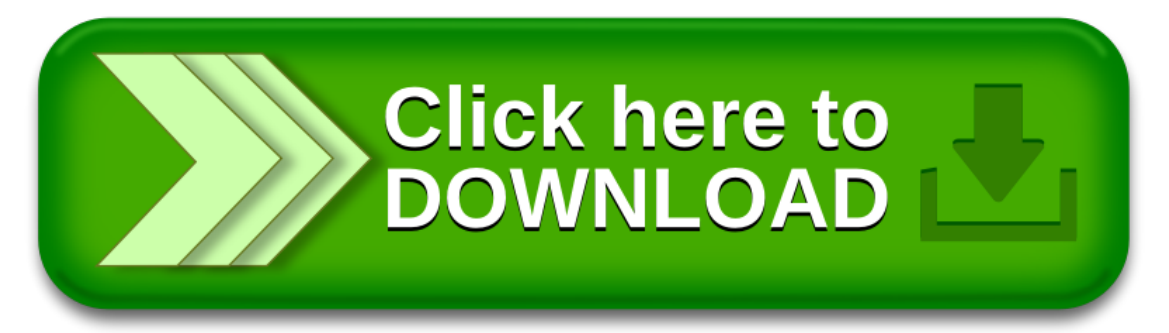